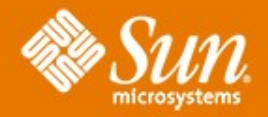

# **Solaris Volume Manager : Metaimport**

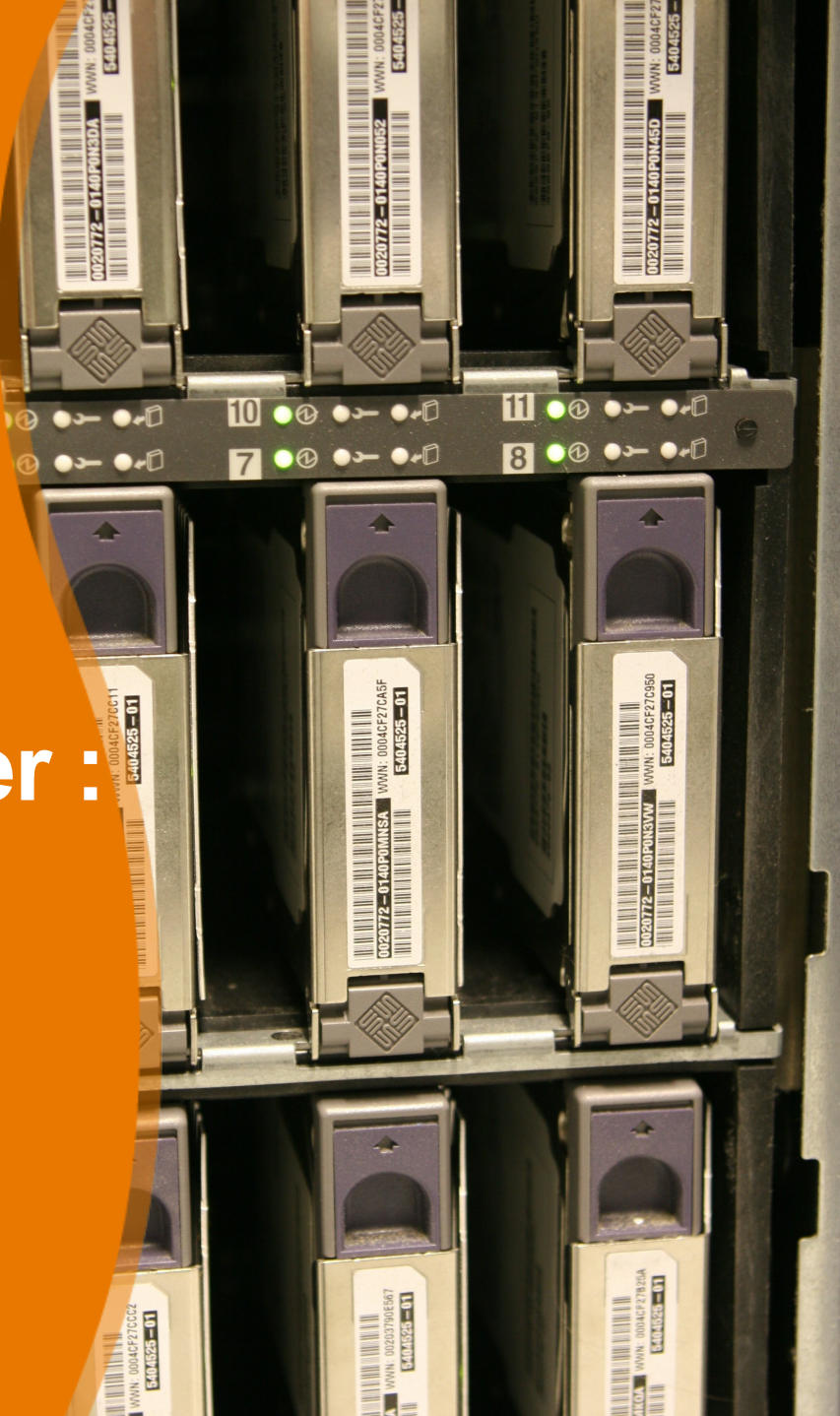

# **What is metaimport?**

- Allows disksets to move between hosts without the receiving host knowing about the set prior to the import
- May be used in a planned movement of disksets
- May be used as a means of disaster recovery

# **Overview – regular import**

- All disks in a set now have a master block, either a "normal" mb or a "dummy" mb
- If there is a "normal" mb on disk, get list of disks in set by reading the on disk mddb
- Create linked list of importable sets on the system (misp)
- Under each set, create linked list of disks in the set (midp)
- For each disk, create linked list of replicas (mirp)

# **Overview – regular import (cont)**

- Use information in misp/midp/mirp to create set records and drive records
- Set is taken at end of import

# **Overview – replicated import**

- Replicated diskset assumed if master block devid is not the same as the disk's devid
- Mostly the same code as for the regular diskset import
- Must update the devids in the namespace, locator block, and master block to the disk's real devid

# **Overview – partial import**

- Available for both regular and replicated disksets
- Information for the unavailable disk(s) is relative to the old configuration i.e. ctds's are "old"
- If the diskset is stale, metadbs on the unavailable disks are deleted by the import

### **Overview – verbose output**

- metadb output
- metastat output
- Information is read from the disk

### **Master Block Structure**

typedef struct mddb\_mb { int mb magic;  $/*$  used for verification \*/ uint t mb revision;  $/*$  used for verification  $*/$ uint t mb checksum; /\* used for verification \*/  $\# \text{ifdef}$  LP64 uint32 t mb next;  $/*$  incore to next mb \*/ #else struct mddb mb **mb** next;  $\frac{1}{2}$  incore to next mb \*/ #endif  $/*$  LP64  $*/$ daddr32 t mb nextblk;  $/* \text{block } # \text{ for next mb } */$ md\_timeval32\_t mb\_timestamp; /\* timestamp \*/ daddr32 t mb blkcnt;  $/*$  size of blkmap  $*/$ daddr32 t mb blkno;  $/*$  physical loc. For this MB  $*/$ set t mb setno;  $/*$  used for verification  $*/$ struct timeval32 mb setcreatetime; /\* set creation timestamp \*/  $\leq$ ------- new int spares[7]; mddb\_map\_t mb\_blkmap; /\* logical->physical blk map \*/ int mb devid magic; /\* verify devid in mb \*/  $\leq$ -------- new short mb devid len; /\* length of following devid \*/  $\leq$ -------- new cahr mb devid[1];  $/*$  devid byte array  $*$   $\le$ -------- new

} mddb\_mb\_t;

# **Import Structures**

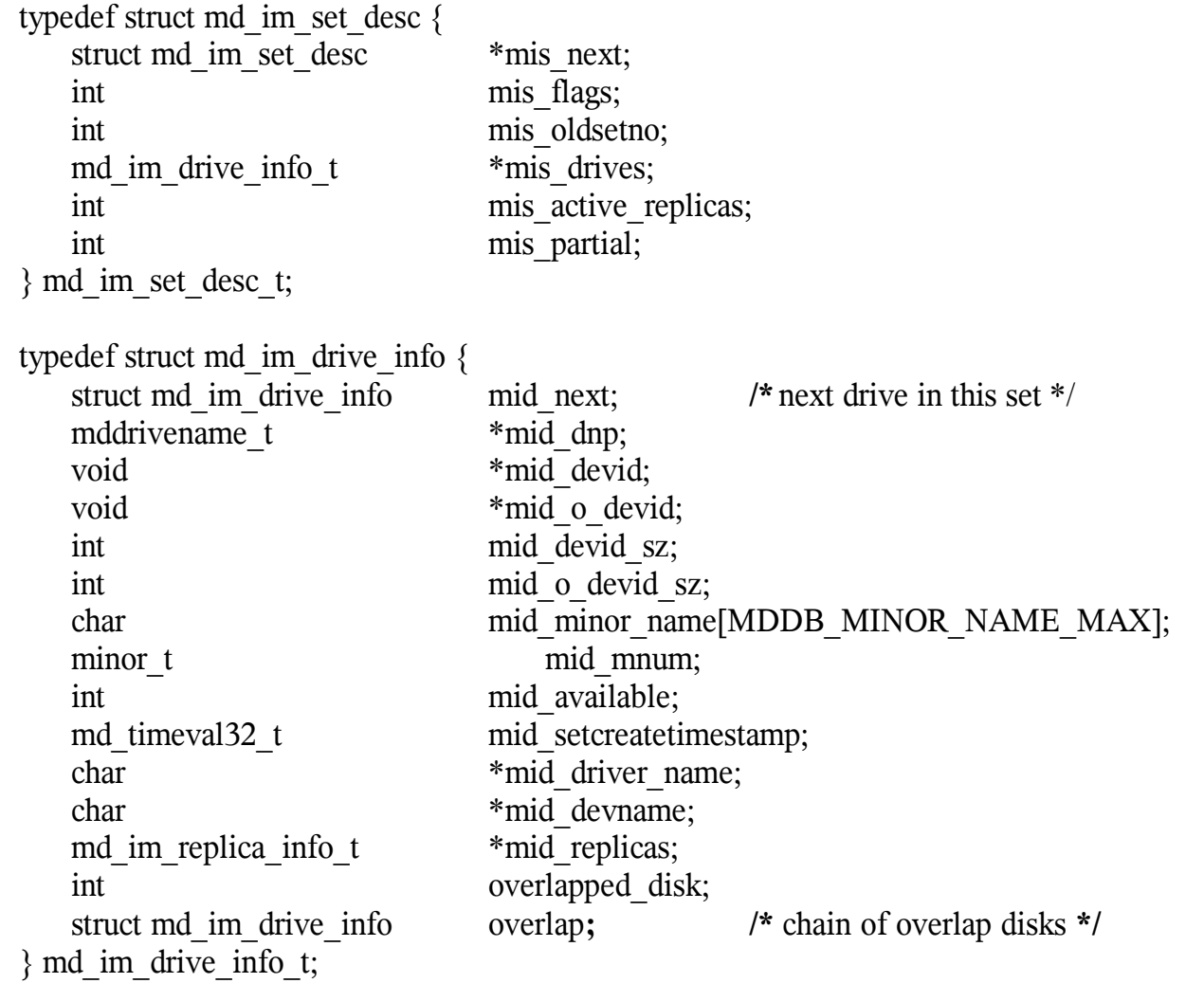

# **Import Structures (cont)**

typedef struct md\_im\_replica\_info { struct md\_im\_replica\_info \*mir\_next; int mir status; int mir flags; daddr32 t mir offset; daddr32 t mir length; md\_timeval32\_t mir\_timestamp; } md\_im\_replica\_info\_t;

# **Overlapping disks**

- The same disk may be found in more than one set
- Marked CONFLICT
- Disk is in conflict if mb\_set\_createtimestamp is different from others in the set or it's ctds is the same as that of a disk in another set

### **"Good" disks**

- Must be available
- Replica on it must be active
- Must have a mb\_set\_createtimestamp that is the same as the replica set creation timestamp

# **Example – regular diskset**

# metaimport -r Disksets eligible for import:

1) Found regular diskset containing disks: c1t5d0 c1t8d0 c1t9d0 Creation time: Tue Dec 20 14:05:00 2005 For more information about this diskset: metaimport -r -v c1t5d0 To import this diskset: metaimport -s <newsetname> c1t5d0

# metaimport -s blue c1t5d0

Importing regular diskset containing disks:  $c1t5d0$  c1t8d0 c1t9d0 Creation time: Tue Dec 20 14:05:00 2005

# **Example – partial diskset**

# metaimport -r

Disksets eligible for import:

1) Found partial regular diskset containing disks: c1t5d0 c1t8d0 (UNAVAIL) c1t9d0 (UNAVAIL) WARNING: This disk is unavailable on this system. Import may corrupt data in the diskset.

 Creation time: Tue Dec 20 14:48:43 2005 For more information about this diskset: metaimport -r -v c1t5d0 To import this diskset: metaimport -f -s <newsetname> c1t5d0

# **Example – verbose output**

# metaimport -rv

Disksets eligible for import:

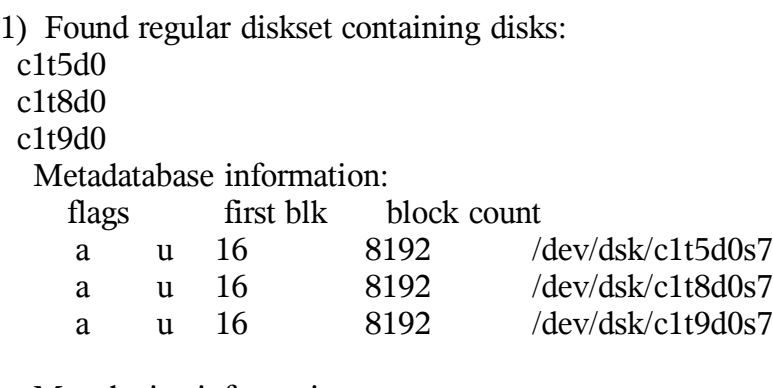

Metadevice information:<br>d10 m 2.0GB d1 d<sup>2</sup>

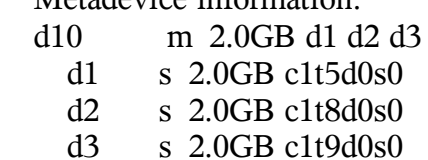

 Creation time: Tue Dec 20 14:05:00 2005 Last modified time: Tue Dec 20 14:05:17 2005 To import this diskset: metaimport -s <newsetname> c1t5d0

### **Example – disks in conflict**

Disksets eligible for import:

1) Found regular diskset containing disks: c1t5d0 c1t8d0 (CONFLICT) c1t9d0 (CONFLICT) WARNING: This disk has been reused in another diskset. Import may corrupt data in the diskset.

Creation time: Tue Dec 20 14:05:00 2005 For more information about this diskset: metaimport -r -v c1t5d0 To import this diskset: metaimport -f -s <newsetname> c1t5d0

2) Found regular diskset containing disks: c1t8d0 (CONFLICT) c1t10d0 c1t11d0 (CONFLICT) WARNING: This disk has been reused in another diskset. Import may corrupt data in the diskset.

Creation time: Tue Dec 20 14:18:41 2005 For more information about this diskset: metaimport -r -v c1t8d0 To import this diskset: metaimport -f -s <newsetname> c1t8d0

Number of disksets eligible for import: 2

Warning: The following disks have been detected in more than one set. Import recommendation based upon set creation time. Proceed with the import with caution. c1t8d0 - must import with set created at : Tue Dec 20 14:18:41 2005

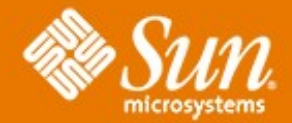

#### **Solaris Volume Manager : Metaimport**